**DIUDIOR ONE HUNDRED RUPEES**  $100 - 100$ பா, வையகனி, RESOURCE EXCHANGE UURT HEIST USSE WELFINGE SHOWSE பாரிவாக்கம் - பூத்தமல்லி,  $2s.1.99$ G. a cin con en - 600 056. Aveni Qm. 13383 / at / 84

100Rs.

## DEED OF TRUST  $1316$

THIS DEED OF TRUST DECELERATION OF PUBLIC CHARITABLE TRUST executed at Avadi, Chennai - 54, on this day of 25th, January, 99 between Al John Kennedy Son of P. Asirvatham, aged 36, residing at 23/7, Type II, HVF Estate, Avadi, Chennai<sup>-</sup>- 54, hereinafter called the 'FOUNDER' (Which term shall mean whenever the context so, admits, this heirs, executors legal representatives and assigns) of the ONE PART:

1. A. John Kennedy son of P. Asirvatham aged 36, residing at 23/7, HVF Estate, Avadi, Chennai - 54.

twe2. Samson son of George aged 34, residing at No. 4, Rajan Plots, 6th Street, JB Estate, Avadi, Chennai - 54.

file:////Com13/C/Documents%20and%20Settings/s12/Desktop/scan0002\_jpg.htm (1 of 2)8/8/2009 11:15:05 AM

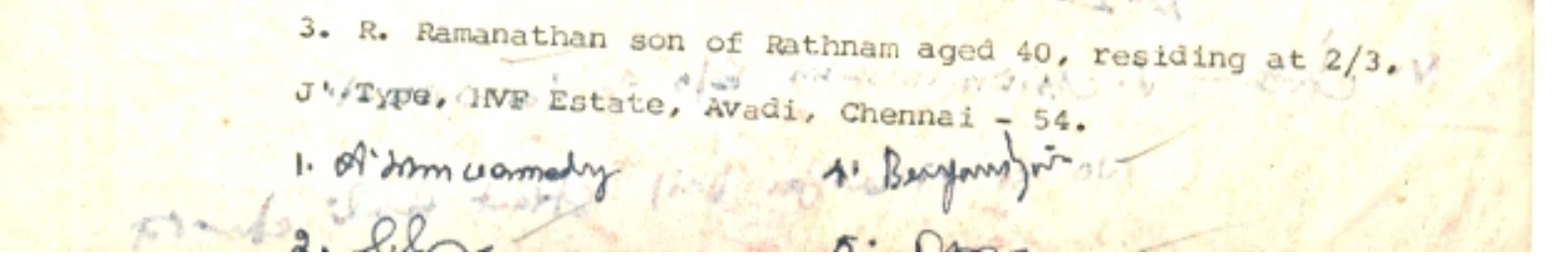